# <span id="page-0-0"></span>R documentation

of 'iconplot.Rd'

June 12, 2018

iconplot *Icon Plots for Visualization of Contingency Tables*

## Description

An icon plot is a graphical representation of a contingency table. iconplot( computes a icon plot of a data matrix (matrix or data frame) or of an object of class table. Based on argument grp.xy the data set is split into groups. Similarly the graphics region is divided into panels. Then the elements of the groups are visualized within the associated panels.

# Usage

```
iconplot(data
, grp.xy = 2 \sim 1, grp.color = NULL
  , grp.icon = NULL
  , colors
  , icons
 vars.to.factors
  panel.reverse.y = FALSE
  panel.space.factor = 0.05
  , panel.prop.to.size = c(FALSE, FALSE)
  panel.margin = 0.03, panel.frame = TRUE
  panel.adjust = c(0.5, 0.5), icon.horizontal = TRUE
 icon.stack.type = c("lt", "lb", "rt", "rb")[1]icon.cex = NAicon.aspect = 1
 , icon.stack.len = NA
  icon.space.factor = 0.3, icon.grey.levels = 2
  , icon.frame = TRUE
  , icon.draft = TRUE
  lab.size = c("bl", "br", "tl", "tr")[1]lab.parallel = c(TRUE, TRUE)
```
#### 2 iconplot that the contract of the contract of the contract of the contract of the contract of the contract of the contract of the contract of the contract of the contract of the contract of the contract of the contract o

```
, lab.cex = 1, lab.boxes = 2
\int, lab.color = c("#CCCCCC", "white")
, lab.type = c("expanded", "compact")[2]
, lab.n.max = c(20, 30)
, lab.legend = c("cols","rows","skewed","horizontal","vertical")[2]
, packer = c("icons", "numbers", "panel.legend", "stars")[1]
, panel.text = NULL
, mar = rep(1, 4), main
, verbose = !TRUE
, \ldots)
```
# Arguments

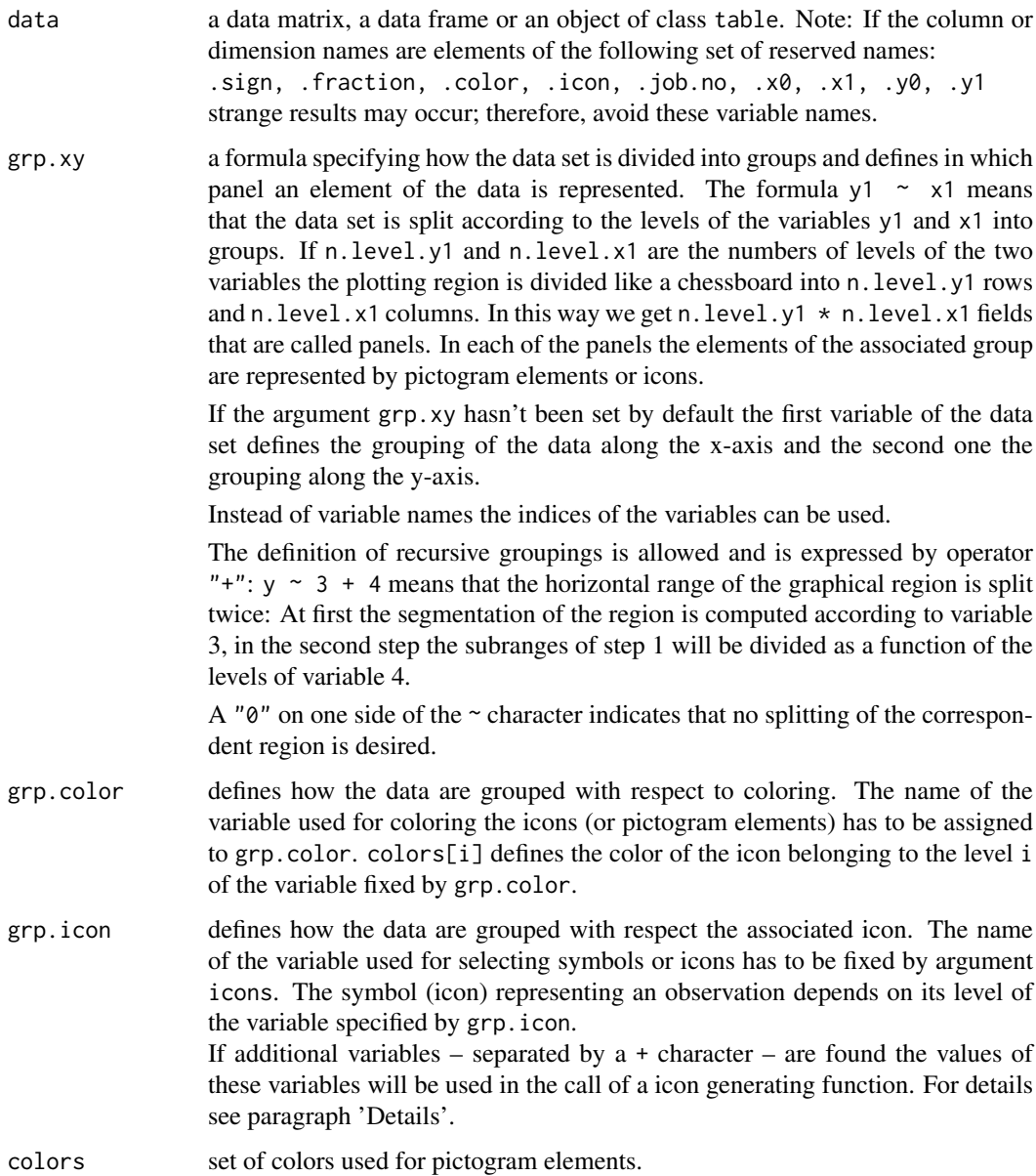

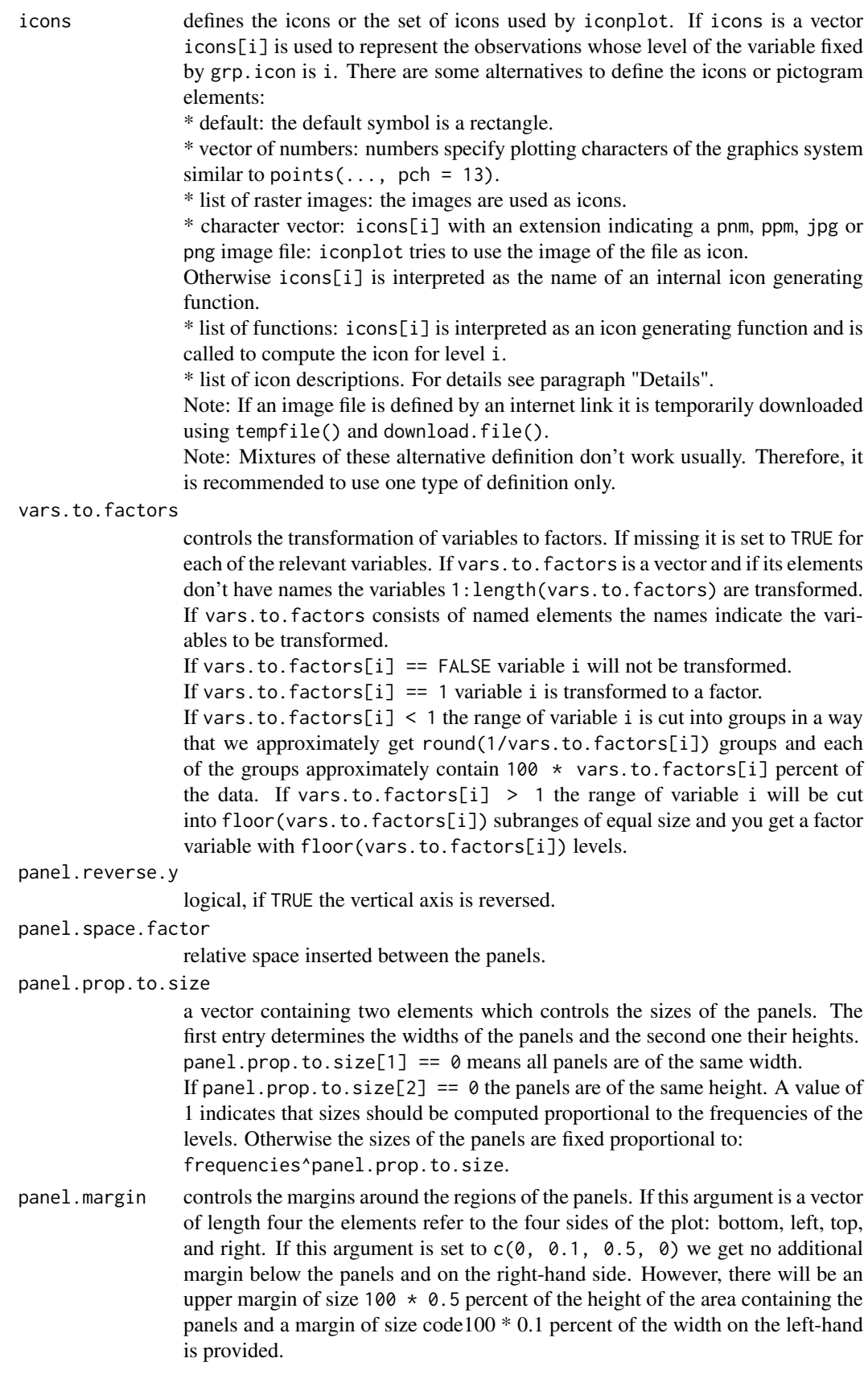

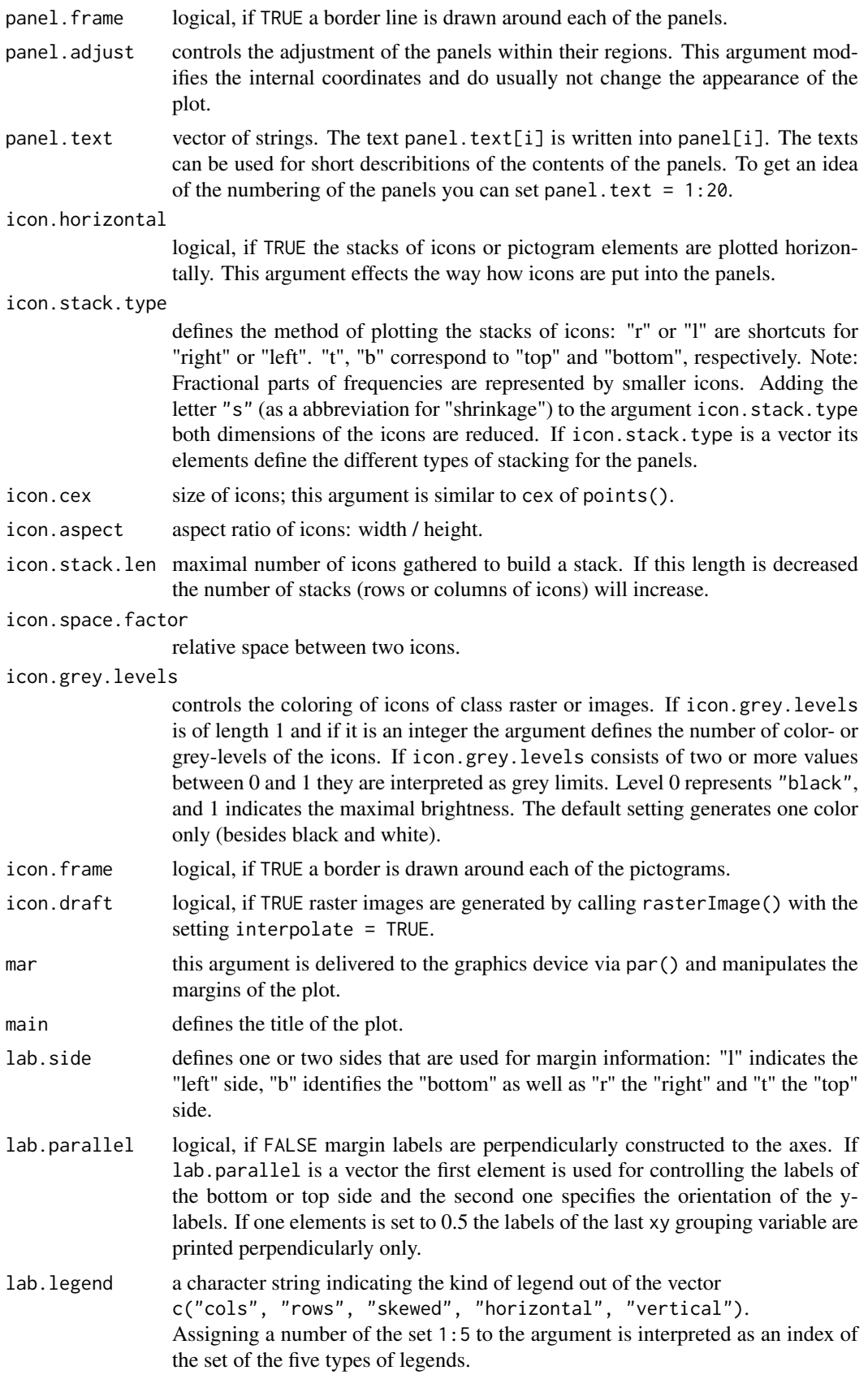

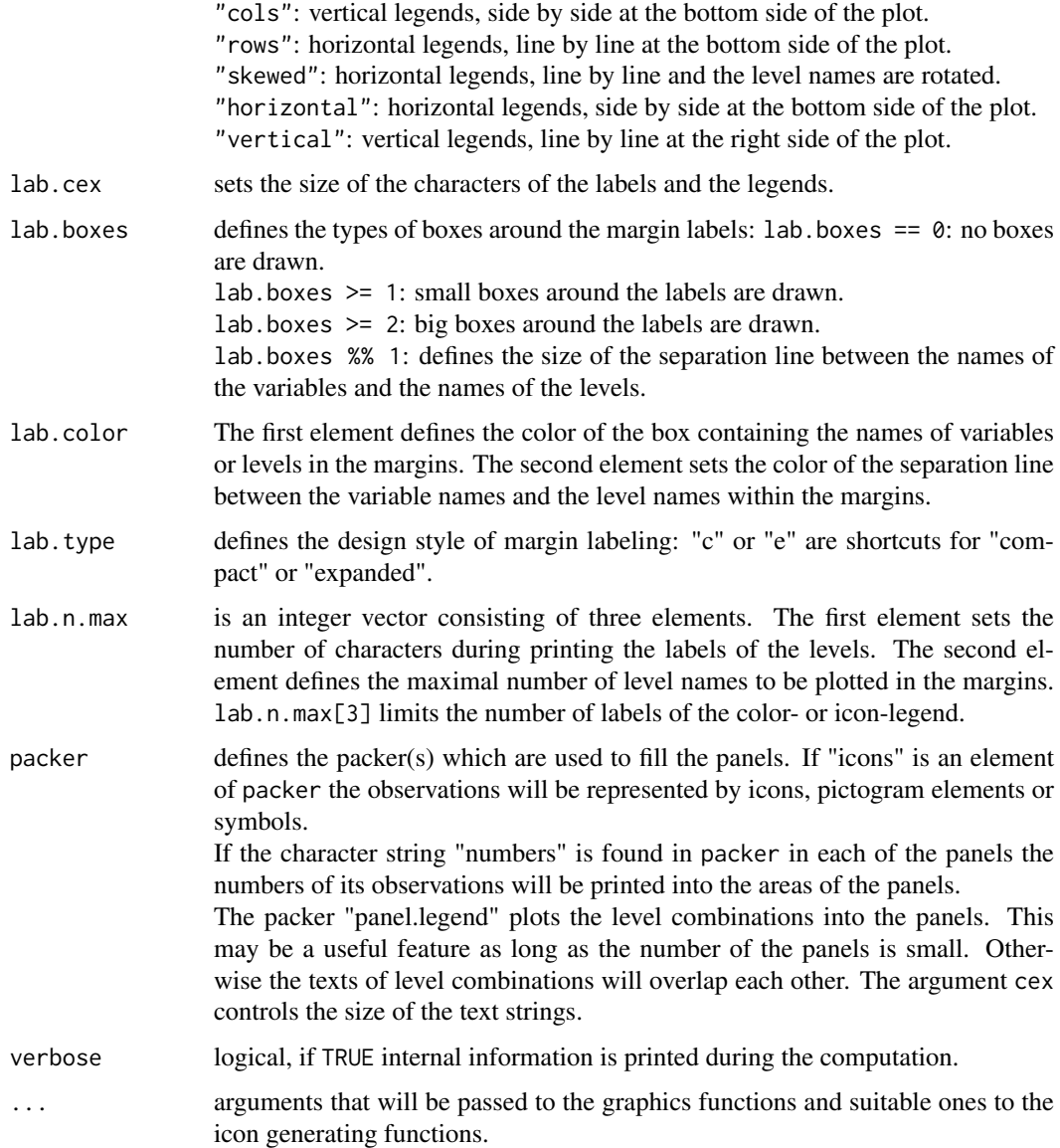

# Details

iconplot() constructs an icon plot of a data matrix and a contingency table. In an icon plot each observation of the data set is represented by a small symbol or an image called pictogram or icon. A cell of a contingency table is visualized by a set of icons. The icons of a cell are plotted within a rectangular region which we call panel and an icon plot consists of a lot of panels containing the icons of the cells.

Similar to the layout of contingency tables the set of panels are arranged in a grid-like manner. Considering a high dimensional contingency table you can concentrate on some of the variables and can construct suitable margin tables. Equivalently you can build a lot of icon plots to emphasize your viewpoint. By varying the actual arguments of iconplot() a huge set of appearances of plots results and the nicest one for your purpose can be choosen. table, matrix or data frames can be used as data input of iconplot(). Tables are allowed to have fractional or negative entries; these cases may occur by computing the difference of two tables or by changing the units of counting. Internally a table will be expanded to a data matrix. Fractional numbers are coded in a data matrix by the additional column or variable . fraction, to handle negative numbers the new variable . sign is added.

The argument grp.xy of iconplot defines the variables used for grouping and splitting the data dependent on the levels of the specified variables. Each group is represented within a panel as stated above. Let's have a look at an example: Consider you have a 2x3 contigency table and would like to represent it by an icon plot. So a plot to be constructed should have 2x3 panels and the number of icons of the panels should be given by the cell entries. To get an icon plot with desired panel structure you define the xy-grouping by  $grp.xy = 1 \sim 2$ . This means: The data set has to be split according to the two levels of the first variable and the y-range of the plot has to be divided in two rows of panels. On the other side the second variable defines the grouping concerning the the x-range and three columns of panels appear. As a result a icon plot is generated that consists of six panels arranged in two rows and three columns. The panels of a fixed level of the first variable are placed side by side, whereas the panels of a fixed level of the second variable are stacked one upon the other and a layout known from a chessboard results. As an example try: x <- as.table(matrix(1:6, 2, 3)); iconplot(x, grp.xy =  $1 \sim 2$ ) grp.xy =  $0 \sim 1 + 2$ leads a double grouping on the x-axis and no vertical grouping. grp.xy =  $1 + 2 \approx 3 + 4$ presums four or more variables and splits the graphics region twice along the x- and twice along the y-direction.

Within a panel the entry of one cell is represented. Several arguments control the way how the icons are placed in a panel. The absolute size of the icons can be defined by icon.cex. icon.aspect fixes the aspect ratio of the pictograms (width / height). The elements in a panel are assembled into stacks; the maximal length of these stacks can be set by icon.stack.len; horizontal stacks are plotted if icon.horizontal is TRUE. Framing icons and spacing between them is controlled by the arguments icon.frame and icon.space.factor.

The icons or pictogram elements may be colored dependent on the levels of a variable. The variable has to be established by argument grp.color. A set of colors can be defined by argument colors. Accordingly, the symbols or images are determined by grp.icon and icons.

An icon or pictogram element can be generated by an icon generating function. The result of an icon generating function describes a standardized icon by a set of segments, polygons, splines and texts which are combined in a list. segments: segments are defined by a matrix or a data frame of 5 or 6 columns: Columns 1 to 4 keep the coordinates of the starting and ending points of the segments: x.0, y.0, x.1, y.1.

The 5th column contains the widths of the segments. The coordinates and the widths have to be choosen in a way that the icon fits pretty well into a plotting field of size 100mm x 100mm assuming the coordinates of the world window defined by: usr =  $c(0, 100, 0, 100)$ .

If the 6th column is available it defines the coloring of the segments. A value of "0" codes the color "white" and the other values are interpreted as usually: "1" means "black" and any other color is processed as col in points, for example. An NA value instead of a color instructs iconplot() to color the segment dependent on the associated level of the variable fixed by grp.color. Segment objects must have the class attribute "segments".

polygon: Polygons are defined by a matrix or data frame of 2 or 3 columns. Colums 1 and 2 store the coordinates of the vertices of the polygon. A third column fixes the coloring of the polygon. The class attribute of this kind of element has to be set to "polygon".

spline: Splines are defined by a matrix or data frame of 3 or 4 columns. Colums 1 and 2 store the coordinates of the points which form the basis of the spline. The third column keeps the line width of the curve. The optional fourth column shows how to color the spline. Splines are identified by class attribute "spline".

text: Text elements of a generated icon are defined by a data frame of 3, 4 or 5 columns. The first two columns of the object store the coordinates of the positions of the text(s). The third element stores the text information and the fourth is used to set the size of the characters. The fifth fixes the

## iconplot that is a set of the set of the set of the set of the set of the set of the set of the set of the set of the set of the set of the set of the set of the set of the set of the set of the set of the set of the set o

coloring of the text. The class attribute of a text element is "text". There are some internal icon generating functions. Here is a list of them:

BI, TL, cross.simple, cross, circle.simple, circle, car.simple, car, nabla, walkman, smiley.blueeye, smiley.normal, smiley, smiley.sad, mazz.man, bike, bike2, heart, bend.sign, fir.tree, comet, coor.system.

# Value

iconplot() returns a list consisting of three elements. The first element is the matrix jobs whose lines show some attributes of the panels. In a row of this matrix you find the number of the panel .job.no and the location of the panel (in user coordinates: xmins, xmaxs, ymins, ymaxs). The second element is a copy of the modified data matrix which is used for the construction of the icon plot: Besides the data delivered by the user there are columns showing the colors, icons and coordinates of the pictogram elements. The third element contains the output of par() and describes the graphics device during the computation; this list differs from the parameter settings after leaving iconplot() because the state of graphics parameter before calling iconplot() is restored. These three lists may be helpful if you want to add further graphical elements to the plot.

# Note

Remark: the version of iconplot of this package is an experimental version. Therefore, in the future some of the features may be changed and it is not sure that the function works as described on all types of graphics devices. In case of errors feel free to write a mail. Additional information and examples are found on the web page

[http://www.wiwi.uni-bielefeld.de/lehrbereiche/statoekoinf/comet/wolf/wolf\\_aplpack](http://www.wiwi.uni-bielefeld.de/lehrbereiche/statoekoinf/comet/wolf/wolf_aplpack).

#### Author(s)

Hans Peter Wolf

# See Also

mosaicplot, pairs, puticon

## Examples

```
# HairEyeColor data, grouping by color
iconplot(HairEyeColor,
       grp.color = 1,grp.xv = NULLcolors = c("black", "brown", "red", "gold"),icon.space.factor = 0,
       icon. aspect = 2,
       main = "grouping by color")# HairEyeColor data, grouping by color and symbols
iconplot(HairEyeColor,
       grp.icon = "Sex"gro.color = "Hair",grpxy = NULL,
       colors = c("black", "brown", "red", "gold"),
       icons = 18:17,
       icon.frame = FALSE,
       \text{lab. cex} = 0.8.icon.space.factor = 0,
       lab.parallel = !FALSE,
```

```
main = "grouping by color and icons")
# HairEyeColor data, grouping by x and color
iconplot(HairEyeColor,
        grp.xy = "0 \sim 1",<br>erb.color = 2,
        grp.color
        colors = c("black", "brown", "red", "gold"),icon.stack.type = "tr",icon.space.factor = c(0, 0.4),
        \text{lab.cex} =0.7.
        main = "grouping by x and by colors")# 2-dim, 1 split in y, 1 split in x, grouping by color
iconplot(HairEyeColor,
        grp.xy = "1 ~ 3",
        grp.color = 2,
        colors = c("brown", "blue", "brown", "green", "green"),\npanel.frame = FALSE,panel.frame
        icon.stack.type = "bl",
        \text{lab. cex} = 0.7,
        main = "grouping by x and y and by colors")# 3-dim, 2 splits in x, 1 split in x, margin labs on the right
iconplot(HairEyeColor,
        grp.xy = "2 \sim 1 + 3",
        grp.color = 2,
        panel.space.factor = c(\theta, .1),
        panel.margin = c(.05,.03,.03,.01),icon.stack.type = "\overline{\text{1b}}".
        icon.stack.len = 7,<br>icon.frame = FALSE,
        icon.frame
        icon.space.factor = .0,
        lab.parallel = c(TRUE, FALSE),
        lab.color = c("lightblue". "green").lab.size = "br",
        \text{lab}.\text{boxes} = 0.2,
        lab.type = 'compact',\text{lab. cex} = 0.8main = "grouping: 2~1+3 and by color, margin labs variations")
# 3-dim, 3 splits in y, icon.aspect = NA
iconplot(HairEyeColor,
        grp.xy = "3 + 2 \sim 1",grp.color = 3,<br>panel.margin = 0,
        panel.margin
        panel.space.factor = 0.1,
         icon.stack.type = "lb",
         icon.horizontal = TRUE,
        icon.stack.len = 5,
        icon.space.factor = c(.1, .3),
        icon \text{aspect} = NA,
        icon.frame = FALSE,
        lab.boxes = 0.3\text{lab}.\text{color} = "grey",
        lab.size = "tl".lab.parallel = TRUE.
        \text{lab. cex} = 0.7,
        lab.type = "compact",main = "grouping: 3 + 2 \sim 1 and by color")
# 3-dim, plotting characters as icons
data \leq as.table(array(0:23, 2:4))
```
# iconplot that is a set of the set of the set of the set of the set of the set of the set of the set of the set of the set of the set of the set of the set of the set of the set of the set of the set of the set of the set o

```
iconplot(data,
        grp.xy = 1 + 2 \approx 3,<br>grp.color = 3,
        grp.color = 3,<br>grp.icon = 2,
         grp.icon = 2,
         iconॎ. aspect = 2,
        icon.horizontal = TRUE,
        icons = 15:18.
        icon.stack.type = c("lb", "lt", "rb", "rt")[3],icon.frame = FALSE,
        lab.cex = .6.
        lab.type = "compact",main = "1+2 ~ 3")# 3-dim contingency table: panels of different sizes, 1 split in y, 2 in x
# packer numbers
 ## because of computation time
iconplot(Titanic,
        grp xy = 1~3+2,gro.color = 1,packet = c("icons", "numbers"),
        panel.prop.to.size = 0.5,
         panel.frame = !TRUE,
         panel.margin = .01,
         icon. aspect = 0.15,
        icon.stack.type = "lt",
        icon.space.factor = 0.0,
        icon.frame = FALSE,
        lab.size = c("bl","br","tl","tr")[1],
        \begin{array}{lll} \text{lab. type} & = \text{''compact''}, \\ \text{lab. cex} & = \text{0.8}. \end{array}lab. cex\text{lab}.\text{boxes} = 1.1,
        lab.color = 'lightgreen'.
        lab.parallel = TRUE,main = "different sizes of panels")
# 3-dim contingency table: panels of different sizes, 3 splits in y
 ## because of computation time
iconplot(Titanic,
        grp.xy = "4 + 3 + 1 \sim 0",
        grp.color = 4,<br>colors = c(colors = c("green", "red"),packet = c("icons", "numbers"),panel.frame = FALS<br>nanel.margin = .01,
        panel.margin
        panel.prop.to.size = .3,
        panel.space.factor = 0.05,
        panel.reverse.y = TRUE,
        icon.space.factor = 0.5,<br>lab.side = "1",
        lab.side<br>lab.type
                         = "compact".
        lab.parallel = c(FALSE, TRUE),\text{lab. cex} = 0.7.main = "Titanic data, different sizes of panels")
# 3-dim contingency table: panels of different sizes
 ## because of computation time
iconplot(Titanic,
        grp.xy = "0 \sim 4 + 3 + 1",
```

```
grp.color = 4,\begin{array}{lll} \text{c.} & \text{c.} \\ \text{colors} & = \text{c}(\text{''green''}, \text{''red''}), \\ \text{panel.} & \text{frame} & = \text{FALSE}, \end{array}panel.frame = FALS<br>nanel.margin = .01,
           panel.margin
          panel.prop.to.size = .2,
          panel.space.factor = 0.05,
          panel.reverse.y = TRUE,
          icon.space.factor = 0.5,
          \text{lab.side} = "b",
          \text{lab.type} = "compact",
          \text{lab}.\text{boxes} = 0.2,
          lab.parallel = c(FALE, TRUE),
          \text{lab. cex} = 0.6,
          lab.color = c("lightblue"),
          main = "Titanic data, different widths of panels")
# 3-dim contingency table: panels of different sizes, 3 splits in x
  ## because of computation time
iconplot(Titanic,
          grp.xy = 3 + 2 \approx 1,
          grp.color = 2,
          panel.prop.to.size = 0.66,
           icon.space.factor = 0.4,
           panel.space.factor = 0.1,
          lab.type = "c",<br>lab.cex = 0.7,lab. cex\text{lab}.\text{boxes} = 1.2.lab.color = c("lightblue"),main = "Titanic: panel.prop.to.size = 0.66")
# comparing iconplot and mosaic plot
# par(mfrow = 2:1)
iconplot(HairEyeColor,
          grp.xy = 2 \sim 1 + 3,
          \begin{array}{rcl} \text{lab.} \text{parallel} & = \text{c}(\text{TRUE}, \text{TRUE}), \\ \text{colors} & = \text{"red",} \end{array}colorspanel.reverse.y = TRUE,
          panel.prop.to.size = TRUE,
          icon.space.factor = 0.5,
          icon. aspect = 2,
          lab. cexlab.boxes
          \begin{array}{lll} \text{lab. cex} & = & .6, \\ \text{lab. boxes} & = & 1, \\ \text{lab. color} & = & \text{''grey''}, \\ \text{# lab. side} & = & \text{''lt''}. \end{array}\# lab.side = "lt",
           panel.margin = c(0.00, .035, 0.0, .050),main = 'HairEyeColor: grpxy = 2 \sim 1 + 3')
mosaicplot(HairEyeColor)
# par(mfrow = c(1,1))
# relative frequences
data <- as.table(Titanic / max(Titanic))
iconplot(data,
          grp.xy = 1 \approx 2 + 3.
          grp.color = 4,
          pane1. f rame \qquad = FALSE,
          panel.space.factor = 0.05,
           icon.horizontal = !TRUE,
           icon.space.factor = 0.103,
```

```
icon.stack.type = "b",
        icon</math>.<math>aspect</math> = 0.5.main = "Titanic: relative frequencies", colors = c("black", "green"))
# negative and fractional cell entries
  ## because of computation time
data <- HairEyeColor; Exp <- margin.table(data, 1)
for( d in 2:length(dim(data)) ){
 Exp <- outer( Exp, margin.table(data, d) ) / sum(data)
}
Diff <- Exp - data
cat("observed:\n"); print(data)
cat("expected:\n"); print(round(Exp, 3))
cat("deviation: expected - observed:\n"); print(round(Diff,3))
iconplot(Diff,
        grp.xy = 1 + .sign \sim 2 + 3,
        grp.color = ".sign",colors = c('red", "green"),panel.reverse.y = TRUE,
        panel. frame = FALSE.icon.stack.type = c("t", "b"),
        lab.boxes = 1.2,
        lab.color = "lightgreen",
        main = "deviations from expectation: HairEyeColor")
# relative differences of expectations, split according sign
data \leq margin.table(Titanic, c(2,1,4)); pT \leq prop.table(data)
eT <- outer(outer(margin.table(pT,1), margin.table(pT,2)), margin.table(pT,3))
data <- as.table(pT - eT); data <- data / max(data)
iconplot(data,
        grpxy = Survey = 1grp.color = " . sign".
        panel. frame = FALSE.panel.reverse.y = TRUE,
        panel.space.factor = 0.05,
        icon.horizontal = !TRUE,
        icon.stack.type = rep(c("t", "b"), 2),
        icon. aspect = 2,
        icon.space.factor = 0.1,<br>lab.boxes = 1.2.
        lab.boxes
        lab.color = "lightgrey",
        main = "Titanic: difference to expectation")
# using a foto as icon, rentals of flats in Goettingen 2015/12
rentels <-
 structure(list(Rooms = c(2, 3, 2, 2, 3, 2, 2, 3, 2, NA, 2, 2,3, 4, 4, NA, 3, 2, 3, 2, 4, 2, 1, 2), qm = c(43.13, 86, 48, 66.62,
 76, 49, 59, 97, 45, 87, 46.39, 71, 65, 100, 75, 178, 94.07, 56,
97, 70, 132, 43, 24, 48), Eur = c(365, 480, 480, 660, 500, 410,
440, 1200, 450, 696, 420, 710, 747.5, 1300, 450, 990, 900, 520,
1020, 1005, 924, 610, 375, 420)), class = "data.frame",
row.names = c(NA, 24L)fname <- system.file("src", "tm1.jpg", package="aplpack") # fname <- "tm1.jpg"
print(fname)
iconplot(rentels,
        grp xy = Eur ~ qm,vars.to.factors = c(1, .5, .3),
        panel. frame = FALSE,panel.\spacespace.factor = 0.2,
```

```
panel.prop.to.size = 0.7,
        i \text{cons} = fname.
        icon.frame = FALSE,
        icon.space.factor = 0.05,<br>lab.parallel = c(TRU)= c(TRUE, TRUE),lab.legend = "cols",
        main = "rentels of flats in Goettingen 2015/12")
# size by .fractions, color by rooms
data \le cbind(rentels, .fraction = (rentels[,3] / max(rentels[,3]))\land.5)
iconplot(data,
        grp.xy = Eur \sim qm,
        grp.color = Rooms,vars.to.factors = c(1, .5, .3),
        panel. frame = FALSE,panel.space.factor = 0.1,
        panel.prop.to.size = 0.7,
        icons = fname.
        icon.stack.type = "s",
        icon.frame = FALSE,
        icon.space.factor = 0.05,
        \text{lab. cex} = 0.8main = "size fby .fractions, color by rooms")
# jpg files as icons
 ## because of computation time
data <- as.table(Titanic[2:3,,,,drop=FALSE]) / 10
fname1 <- system.file("src", "walkman-r.jpg", package="aplpack") # fname1 <- "walkman-r.jpg"
fname2 <- system.file("src", "pw-esch.jpg", package="aplpack") # fname2 <- "pw-esch.jpg"
p.set <- c(fname1, fname2)
iconplot(data,
        grp.xy = 2 \sim 3+1,
        gro.color = 1,grp.icon = 3,
        icons = p.set,
        colors = c("blue", "green"),
        panel.space.factor = 0.05,
        panel.prop.to.size = c(.5, .5, 1),
        icon \text{aspect} = 1,icon.space.factor = .10,
        icon.horizontal = TRUE,
        icon.draft = FALSE,
        icon.stack.type = c("lb", "lt", "rb", "rt")[1],icon.grey. levels = list(2, 10),lab.size = "t", lab.cex = .7,
        main = "walkman and pw icons, scaled subset of Titanic")
# files of different types as icons
  ## because of computation time
fname3 <- system.file("src", "pw-esch.ppm", package="aplpack") # fname3 <- "pw-esch.ppm"
fname4 <- system.file("src", "pw-esch.png", package="aplpack") # fname4 <- "pw-esch.png"
p.set <- c(fname2, fname3, fname4)
iconplot(trees,
        grp.xv = Girth \sim Height.gp.icon = Height,
        grp.color = Volume,
        vars.to.factors = c(Volume = 4, Girth = 3, Height = 3),panel.space.factor = 0.05,
        panel.prop.to.size = c(.7, .45),
```

```
panel. frame = FALSE.icons = p.set,<br>icon.cex = 14,icon.cex
        icon.grey. levels = 6, icon.space.factor = 0.05)# using raster graphics objects as icons
data <- as.table(Titanic[1:2,,,,drop=FALSE])/10
imgel < -as.raster( matrix(c(1, 0, 1, 1, 0, 1, 1, 0, 1), ncol = 3, nrow = 3))image2 \leq -as.raster( matrix(c(1, 0, 1, 0, 0, 0, 1, 0, 1), ncol = 3, nrow = 3))iconplot(data,
        grp.xy = 2 \sim 4+1,
        grp.color = 1,grp.icon = 4,
        colors = c("blue", "green"),
        icons = list(image1, image2),
        icon aspect = 1,
        icon.space.factor = .10,
        icon.horizontal = TRUE,
        icon.draft = FALSE,
        icon.stack.type = c("lb", "lt", "rb", "rt")[1],icon.grey. levels = list(2, 10),lab.side = ''t'', lab.cex = .7, main = "some Titanic data")
# using internal generator "fir.tree"
 ## because of computation time
data <- trees
iconplot(data,
        grp.color = 3,grp.xy = 1 \approx 2,
        vars.to.factor = c(5, 5, 8),
        icons = "fir.tree",
        colors = rainbow(8, start = .1, end = .5).
        icon.frame = FALSE,
        lab.legend = 2,\text{lab.cex} = 0.7main = "grouping by vars and by colors")
# using different internal generators
data <- trees
iconplot(data,
        grp.color = 1,grp.xy = 1 \approx 2,
        grp.icon = 2,
        colors = c("orange", "green", "orange", "red"),
        icons = c("nabla", "BI", "walkman", "car.simple", "bike", "circle"),
        vars.to.factor = c(3,6),
        lab.legend = 2,<br>lab.cex = 0.7,lab.cexmain = "grouping by vars, by icons and by colors")
# Traveller plot proposed by M. Mazziotta and A. Pareto
Mazzi.Pareto <-
 structure(list(Region = c("Piemonte", "Valle d'Aosta", "Lombardia",
 "Trentino-Alto Adige", "Veneto", "Friuli-Venezia Giulia", "Liguria",
 "Emilia-Romagna", "Toscana", "Umbria", "Marche", "Lazio", "Abruzzo",
 "Molise", "Campania", "Puglia", "Basilicata", "Calabria", "Sicilia",
 "Sardegna"), Mean = c(98.74, 104.07, 101.38, 106.1, 104.38, 105.55,
 102.76, 103.62, 101.84, 103.52, 102.05, 97.88, 102.9, 91.43,
94.12, 96.78, 93.55, 92.59, 96.29, 100.45), Penalty = c(0.43,
```

```
4.23, 0.64, 0.63, 0.77, 0.34, 0.29, 0.46, 0.27, 0.22, 0.15, 0.82,
 1.3, 1.02, 0.37, 0.21, 2.37, 0.51, 0.31, 0.76), MPI = c(98.3,
 99.84, 100.74, 105.47, 103.61, 105.21, 102.47, 103.16, 101.57,
 103.3, 101.9, 97.06, 101.6, 90.42, 93.75, 96.58, 91.18, 92.08,
95.98, 99.69)), .Names = c("Region", "Mean", "Penalty", "MPI"
 ), row.names = c(NA, -20L), class = "data.frame")
dm <- cbind(Mazzi.Pareto,
           col = as.factor(rep(1:4, 5)), # as.factor!!
           row = as.factor(rep(1:5, each = 4))) # as.factor!!
iconplot(dm, verbose = !TRUE, x.text = 60, v.text = -10, #t3s
         grp.xy = row \sim col,
         grp.icon = 0 + Mean + Penalty + Region,vars.to.factor = FALSE,
         icons = "mazz.man",
         panel.reverse.y = TRUE,icon.space.factor = 0,
         icon.frame = FALSE,<br>lab.parallel = TRUE,<br>lab.i.
         lab.parallel
         lab.side = c("", ""),
         main = "Traveller plot")
# definition of a check list, tally or 'Krebholz'
check.list \leq function(x, colors = rainbow(length(x))){
  num.split \le function(x, div = 5){
    x.name <- as.character(substitute(x))
    xn <- lapply( x, function(x)
      c(rep(div, x %/% div), if( 0 < (h < x %% div) ) h )
    \Deltalen <- max(sapply(xn, length))
    xn <- lapply( xn, function(x) c(x, rep(0, len - length(x) )))
    xn <- matrix( unlist(xn), ncol = len, byrow = TRUE )
    xn \leq -as.table(xn)dimnames(xn) \le list( seq( along = x ), 1:len)
    names(dimnames(xn)) <- c(x.name, "Blocks")
    xn
  }
  x.split \leftarrow num.split(x)rownames(x.split) <- paste(sep = ":", 1:length(x), x)
  iconplot(x.split,
          grp.xy = 1 \approx 2,
           grp.col = 1,
           colors = colors,
          panel.space.factor = c(0.4, 0.3),
          panel. frame = FALSE, 1con.stack.1en = 5, 1con.stack.1enicon.stack.len
           icon.space.factor = c(0.4, 0),
          icon.asp = NA,
          i con. frame = FALSE,
          \text{lab}.\text{side} = "\text{l}",
          \lambda = 0.7,
          main = paste("score of", substitute(x)))
 x.split
}
set.seed(13); data \leq sample(1:50, size = 15)
check.list(data)
```
# Index

∗Topic graphics iconplot, [1](#page-0-0)

iconplot, [1](#page-0-0)